# Package 'rclipboard'

August 7, 2022

<span id="page-0-0"></span>Title Shiny/R Wrapper for 'clipboard.js'

Version 0.1.6

Author Sebastien Bihorel

Maintainer Sebastien Bihorel <sb.pmlab@gmail.com>

Description Leverages the functionality of 'clipboard.js', a JavaScript library for HMTL5-based copy to clipboard from web pages (see <<https://clipboardjs.com>> for more information), and provides a reactive copy-to-clipboard UI button component, called 'rclipButton', and a a reactive copy-to-clipboard UI link component, called 'rclipLink', for 'shiny' R applications.

**Depends**  $R (= 3.3.0)$ 

License MIT + file LICENSE

Encoding UTF-8

URL <https://github.com/sbihorel/rclipboard/>

BugReports <https://github.com/sbihorel/rclipboard/issues/>

Imports shiny NeedsCompilation no

Repository CRAN

Date/Publication 2022-08-07 06:40:02 UTC

# R topics documented:

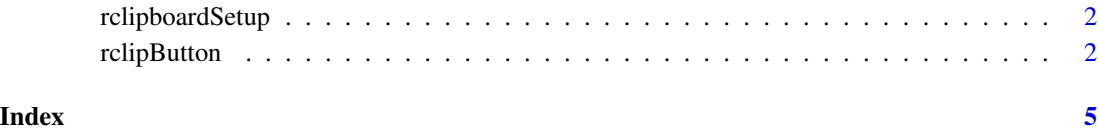

<span id="page-1-2"></span><span id="page-1-0"></span>rclipboardSetup *Include clipboard.js*

#### Description

This will include the clipboard.js in the head tag.

#### Usage

rclipboardSetup()

#### Details

Inclusion of clipboard.js will do so only once, since the code is wrapped inside a [singleton](#page-0-0) call.

rclipboardSetup() must be called in the ui function of the Shiny app before a [rclipButton](#page-1-1) is created (typically in the server function)

#### Value

A shiny::tagList

#### Author(s)

Sebastien Bihorel

#### References

https://clipboardjs.com/

#### See Also

[rclipButton](#page-1-1)

<span id="page-1-1"></span>rclipButton *Action button or action link to send information to clipboard*

#### Description

Creates an action button or link that will send user-defined text to the OS clipboard.

#### Usage

```
rclipButton(inputId, label, clipText, modal = FALSE, ...)
rclipLink(inputId, label, clipText, modal = FALSE, ...)
```
#### <span id="page-2-0"></span>rclipButton 3

#### Arguments

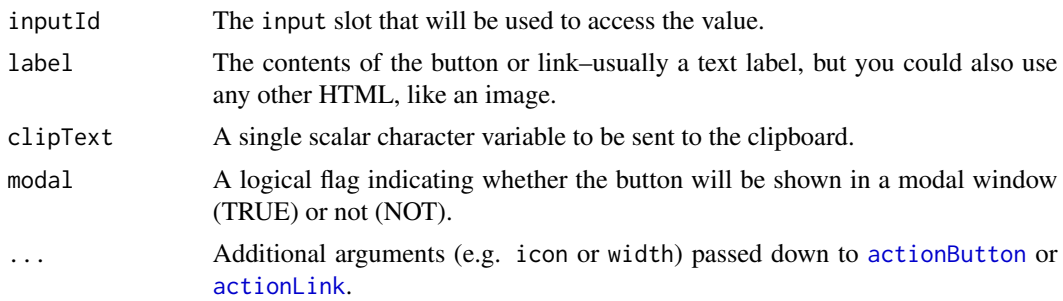

#### Author(s)

Sebastien Bihorel

#### References

https://clipboardjs.com/

#### See Also

[rclipboardSetup](#page-1-2)

#### Examples

```
## Not run
## Not run:
library(rclipboard)
library(shiny)
```

```
# The UI
ui <- bootstrapPage(
  rclipboardSetup(),
```
# Add a text input textInput("copytext", "Copy this:", "Zlika!"),

# UI ouputs for the copy-to-clipboard buttons uiOutput("clip"),

# A text input for testing the clipboard content. textInput("paste", "Paste here:")

## $\overline{\phantom{a}}$

```
# The server
server <- function(input, output) {
```
# Add clipboard buttons output\$clip <- renderUI({

## 4 rclipButton

```
rclipButton(
      inputId = "clipbtn",
      label = "rclipButton Copy",
     clipText = input$copytext,
     icon = icon("clipboard"))
 })
}
shinyApp(ui = ui, server = server)
## End(Not run)
```
# <span id="page-4-0"></span>Index

actionButton, *[3](#page-2-0)* actionLink, *[3](#page-2-0)*

rclipboardSetup, [2,](#page-1-0) *[3](#page-2-0)* rclipButton, *[2](#page-1-0)*, [2](#page-1-0) rclipLink *(*rclipButton*)*, [2](#page-1-0)

singleton, *[2](#page-1-0)*